version 1.1.1 scope Example. This code is provided as example code for a user to base their code on. description How to use the select statement with a timeout boards Unless otherwise specified, this example runs on the SliceKIT Core Board, but can easily be run on any XMOS device by using a different XN file.

A select statement waits for one of a set of inputs to become ready, performs the selected input and then executes a corresponding body of code. There are however occasions when it is not reasonable to wait on one of the inputs to become ready. In this instance a timer can be used to exit the select statement if no input has become ready within a defined timeout period.

The current time is input from timer t. The value of time is then extended by the TIMEOUT\_PERIOD to give a time in the future.

```
t \Rightarrow time;
time += TIMEOUT_PERIOD ;
```
If data is available from the port before the TIMEOUT\_PERIOD expires then the port input case is executed and the data can be printed out. However, if no data becomes available within the TIMEOUT\_PERIOD then the timeout case is executed and the select statement exits with no input received from the port.

```
select {
 case port_input when pinsneq ( port_input_data ) :> port_input_data :
    printstr (" Input received on port_input : ");
    printintln ( port_input_data );
    break ;
  case t when timerafter (time) :> void :
    printstrln ("Select statement timeout waiting on input.");
    break ;
}
```
Publication Date: 2013/11/15 REV A

XMOS © 2013, All Rights Reserved

Xmos Ltd. is the owner or licensee of the information in this document and is providing it to you "AS IS" with no warranty of any kind, express or implied and shall have no liability in relation to its use. Xmos Ltd. makes no representation that the information, or any particular implementation thereof, is or will be free from any claims of infringement and again, shall have no liability in relation to any such claims.

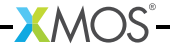